# **МИНИСТЕРСТВО ОБРАЗОВАНИЯ И НАУКИ РОССИЙСКОЙ ФЕДЕРАЦИИ**

# **Федеральное государственное бюджетное образовательное учреждение высшего образования**

«ТОМСКИЙ ГОСУДАРСТВЕННЫЙ УНИВЕРСИТЕТ СИСТЕМ УПРАВЛЕНИЯ И РАДИОЭЛЕКТРОНИКИ» (ТУСУР)

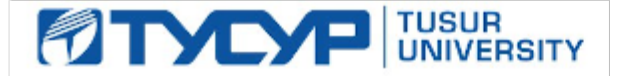

## УТВЕРЖДАЮ

Директор департамента образования

Документ подписан электронной подписью Сертификат: 1сбсfa0a-52aб-4f49-aef0-5584d3fd4820<br>Владелец: Троян Павел Ефимович Действителен: с 19.01.2016 по 16.09.2019

### РАБОЧАЯ ПРОГРАММА ДИСЦИПЛИНЫ

#### **Радиопередающие устройства систем радиосвязи и радиодоступа**

Уровень образования: **высшее образование - бакалавриат** Направление подготовки / специальность: **11.03.02 Инфокоммуникационные технологии и системы связи** Направленность (профиль) / специализация: **Системы радиосвязи и радиодоступа** Форма обучения: **заочная (в том числе с применением дистанционных образовательных технологий)**

Факультет: **ФДО, Факультет дистанционного обучения** Кафедра: **ТОР, Кафедра телекоммуникаций и основ радиотехники** Курс: **4** Семестр: **7** Учебный план набора 2014 года

#### Распределение рабочего времени

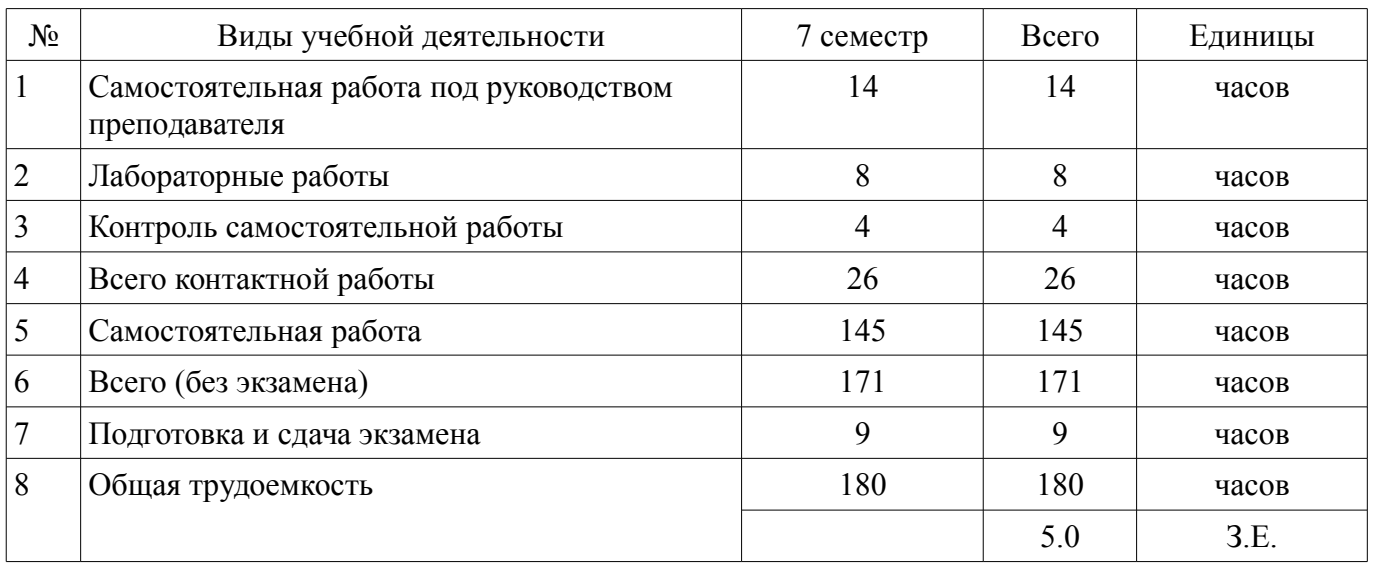

Контрольные работы: 7 семестр - 2 Экзамен: 7 семестр

Томск 2018

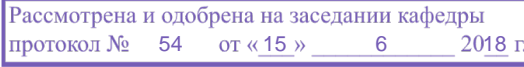

# ЛИСТ СОГЛАСОВАНИЯ

Рабочая программа дисциплины составлена с учетом требований федерального государственного образовательного стандарта высшего образования (ФГОС ВО) по направлению подготовки (специальности) 11.03.02 Инфокоммуникационные технологии и системы связи, утвержденного 06.03.2015 года, рассмотрена и одобрена на заседании кафедры ТУ «\_\_\_» \_\_\_\_\_\_\_\_\_\_\_ 20\_\_ года, протокол №

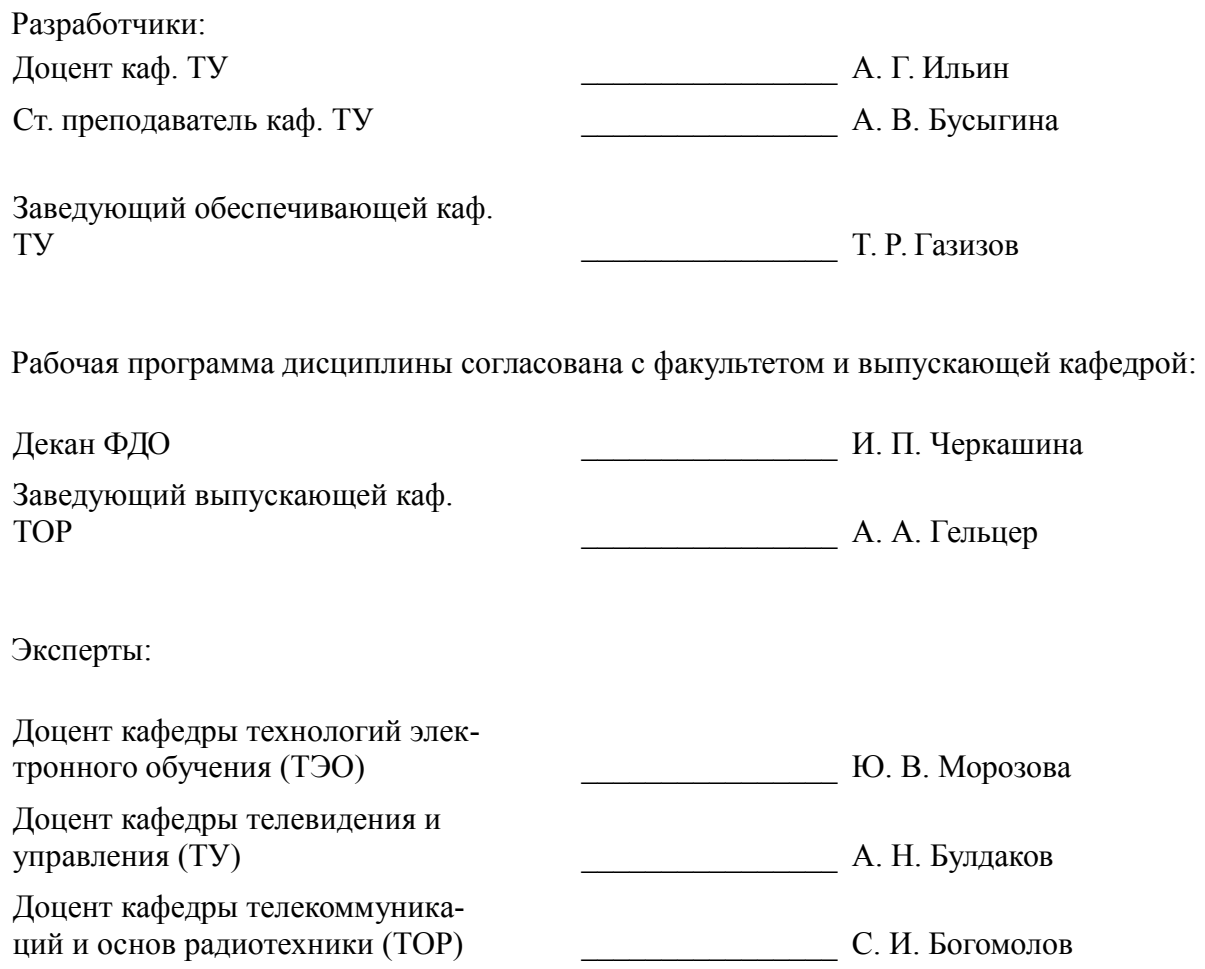

### **1. Цели и задачи дисциплины**

#### **1.1. Цели дисциплины**

Целью дисциплины «Радиопередающие устройства» (РПдУ) является изучение методов создания первичных колебаний с необходимой стабильностью частоты, с требуемым видом модуляции и качественными показателями, с требуемой мощностью выходного сигнала.

### **1.2. Задачи дисциплины**

– Изучение методов создания первичных колебаний с необходимой стабильностью частоты, с требуемым видом модуляции и качественными показателями, с требуемой мощностью выходного сигнала.

# **2. Место дисциплины в структуре ОПОП**

Дисциплина «Радиопередающие устройства систем радиосвязи и радиодоступа» (Б1.В.ОД.9) относится к блоку 1 (вариативная часть).

Предшествующими дисциплинами, формирующими начальные знания, являются: Инженерная и компьютерная графика, Общая теория связи, Теория электрических цепей, Электроника.

Последующими дисциплинами являются: Сети и системы цифровой радиосвязи и радиодоступа.

### **3. Требования к результатам освоения дисциплины**

Процесс изучения дисциплины направлен на формирование следующих компетенций:

– ПК-9 умением проводить расчеты по проекту сетей, сооружений и средств инфокоммуникаций в соответствии с техническим заданием с использованием как стандартных методов, приемов и средств автоматизации проектирования, так и самостоятельно создаваемых оригинальных программ;

– ПК-15 умением разрабатывать и оформлять различную проектную и техническую документацию;

В результате изучения дисциплины обучающийся должен:

– **знать** • методы проектирования сетей РПдУ в соответствии с техническим заданием, правила оформления проектной и технической документации при проектировании РПдУ (ПК-9 ПК-15), • основные принципы генерирования, формирования и усиления мощности радиосигналов в современных РПдУ, методы расчёта основных каскадов радиопередатчиков с использованием как стандартных методов, приемов и средств автоматизации проектирования, так и самостоятельно создаваемых оригинальных (ПК-9);

– **уметь** • проводить расчеты основных каскадов РПдУ в соответствии с техническим заданием с использованием как стандартных методов, приемов и средств автоматизации проектирования, так и самостоятельно создаваемых оригинальных (ПК-9); • разрабатывать и оформлять различную проектную и техническую документацию при проектировании РПдУ (ПК-15);

– **владеть** • навыками проектирования отдельных каскадов радиопередатчиков и оформления структурных, функциональных и принципиальных схем радиопередающей аппаратуры (ПК-9, ПК-15).

# **4. Объем дисциплины и виды учебной работы**

Общая трудоемкость дисциплины составляет 5.0 зачетных единицы и представлена в таблице 4.1.

Таблица 4.1 – Трудоемкость дисциплины

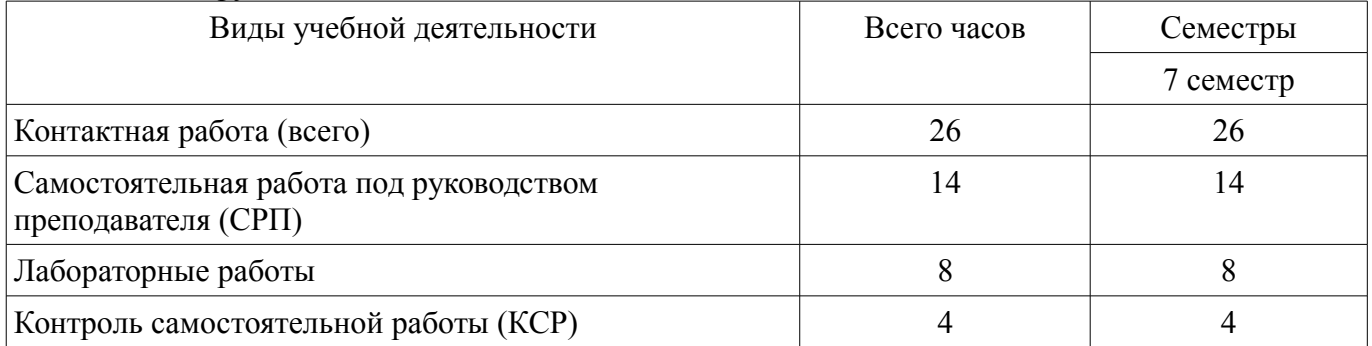

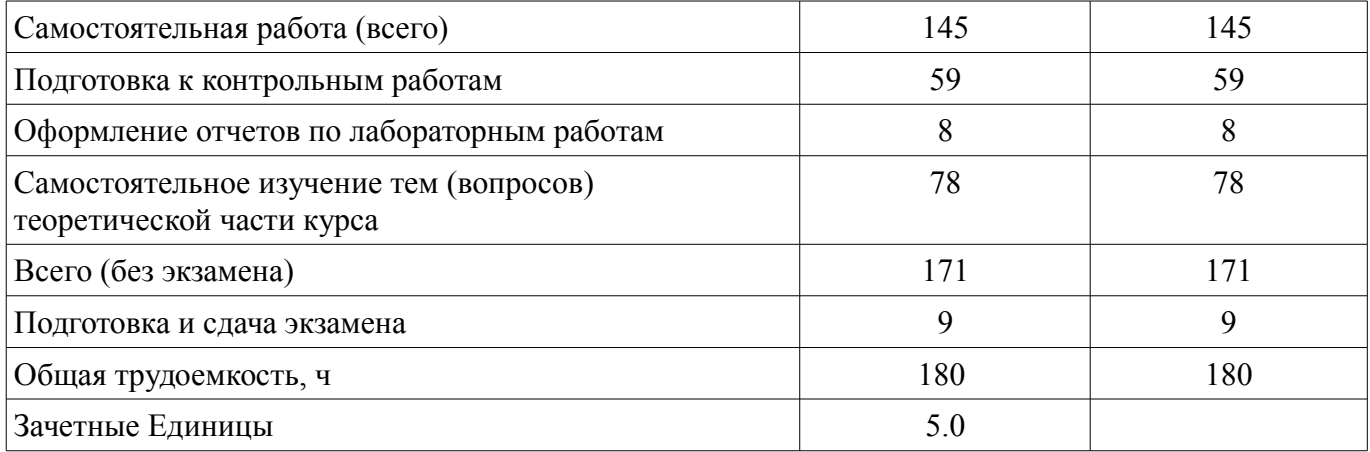

## **5. Содержание дисциплины**

## **5.1. Разделы дисциплины и виды занятий**

Разделы дисциплины и виды занятий приведены в таблице 5.1. Таблица 5.1 – Разделы дисциплины и виды занятий

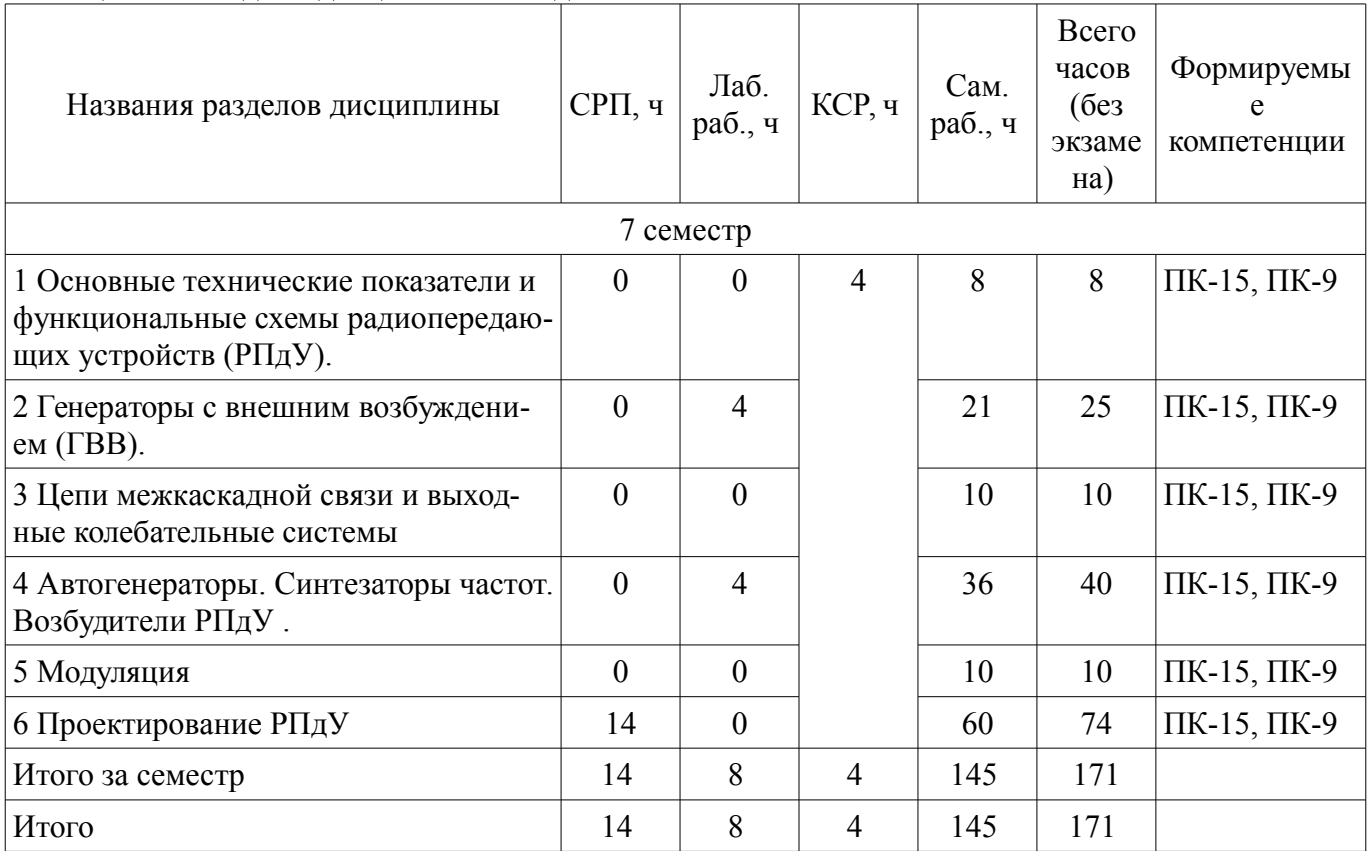

# **5.2. Содержание разделов дисциплины (самостоятельная работа под руководством преподавателя)**

Содержание разделов дисциплин (самостоятельная работа под руководством преподавателя) приведено в таблице 5.2.

Таблица 5.2 – Содержание разделов дисциплин (самостоятельная работа под руководством преподавателя)

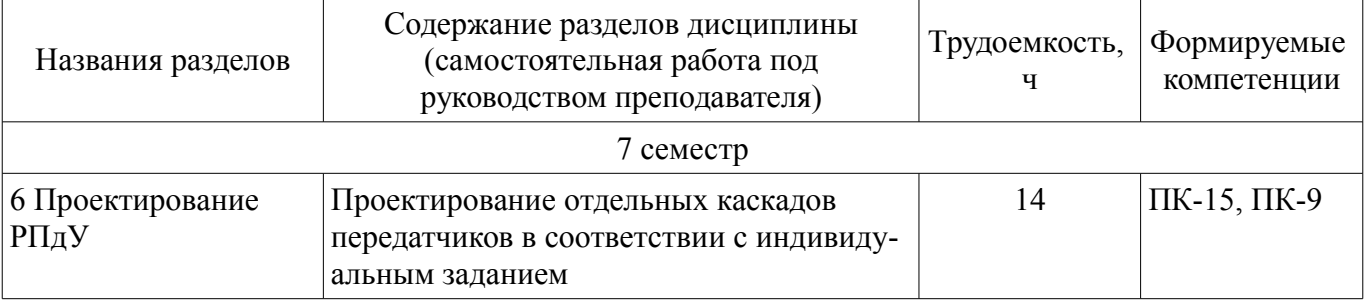

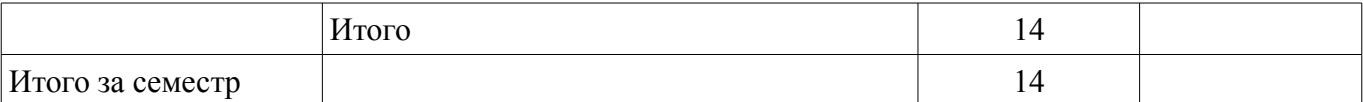

# **5.3. Разделы дисциплины и междисциплинарные связи с обеспечивающими (предыдущими) и обеспечиваемыми (последующими) дисциплинами**

Разделы дисциплины и междисциплинарные связи с обеспечивающими (предыдущими) и обеспечиваемыми (последующими) дисциплинами представлены в таблице 5.3. Таблица 5.3 – Разделы дисциплины и междисциплинарные связи

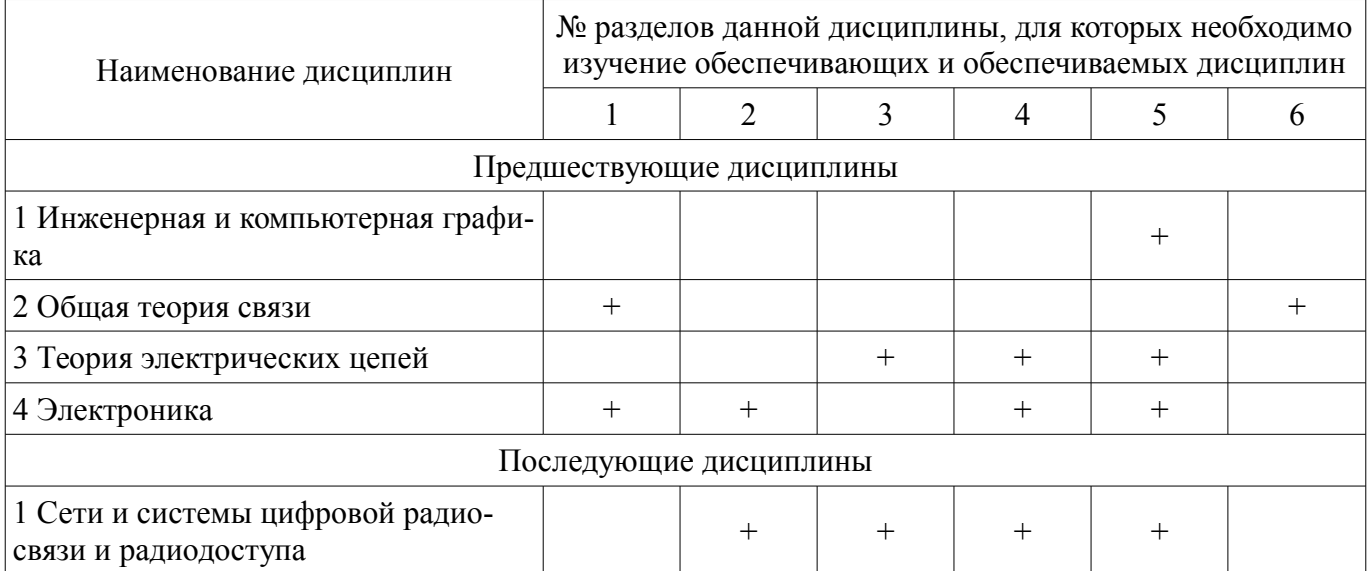

### **5.4. Соответствие компетенций, формируемых при изучении дисциплины, и видов занятий**

Соответствие компетенций, формируемых при изучении дисциплины, и видов занятий представлено в таблице 5.4.

Таблица 5.4 – Соответствие компетенций, формируемых при изучении дисциплины, и видов занятий

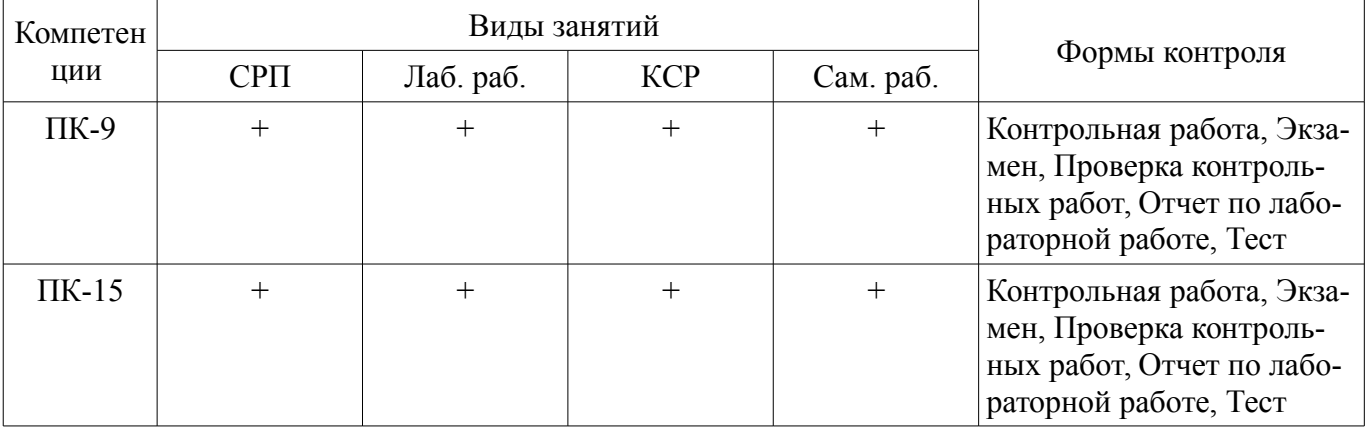

**6. Интерактивные методы и формы организации обучения** 

Не предусмотрено РУП.

# **7. Лабораторные работы**

Наименование лабораторных работ приведено в таблице 7.1. Таблица 7.1 – Наименование лабораторных работ

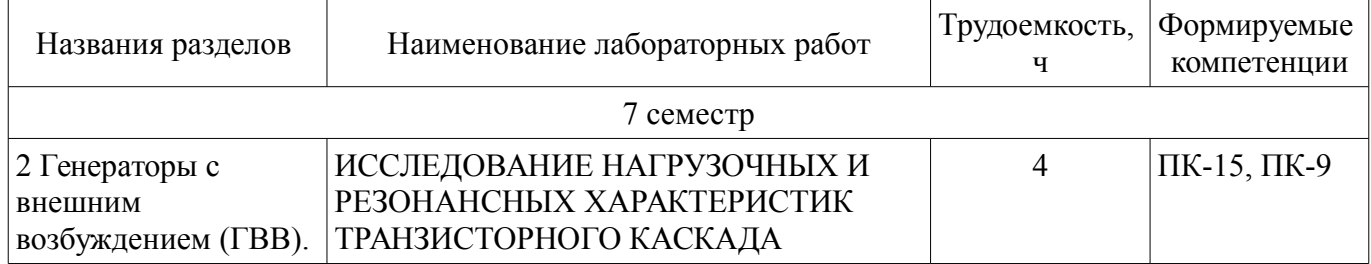

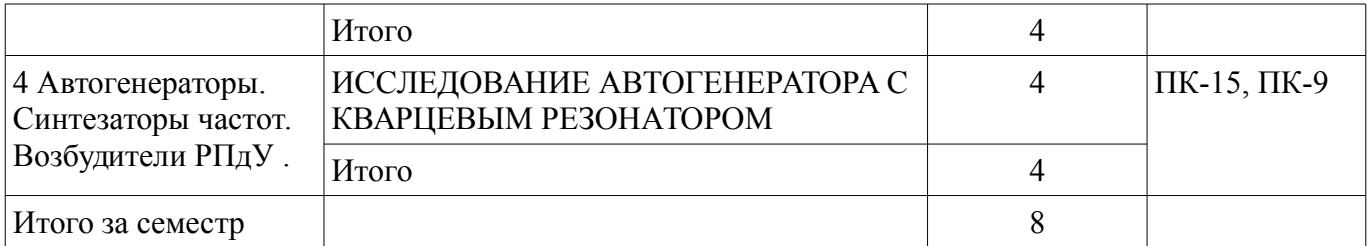

# **8. Контроль самостоятельной работы**

Виды контроля самостоятельной работы приведены в таблице 8.1.

Таблица 8.1 – Виды контроля самостоятельной работы

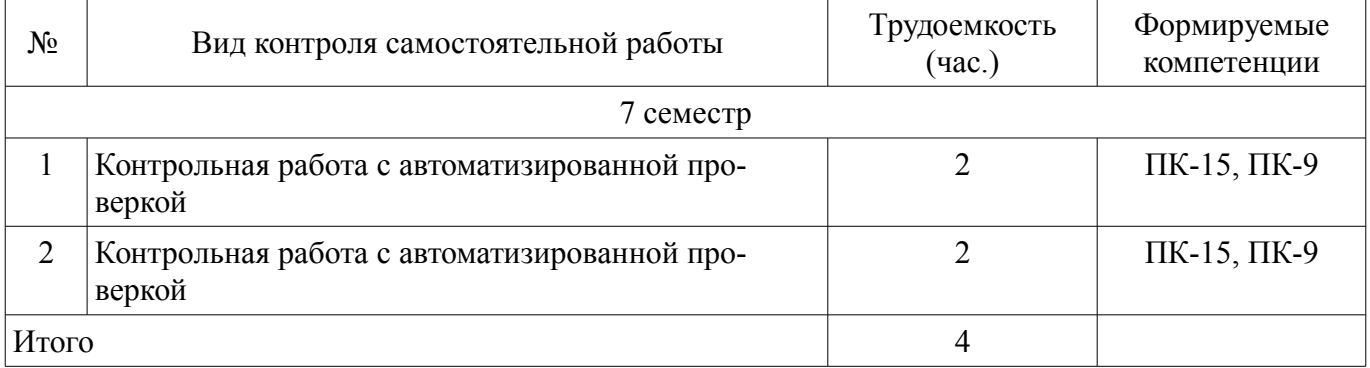

### **9. Самостоятельная работа**

Виды самостоятельной работы, трудоемкость и формируемые компетенции представлены в таблице 9.1.

Таблица 9.1 – Виды самостоятельной работы, трудоемкость и формируемые компетенции

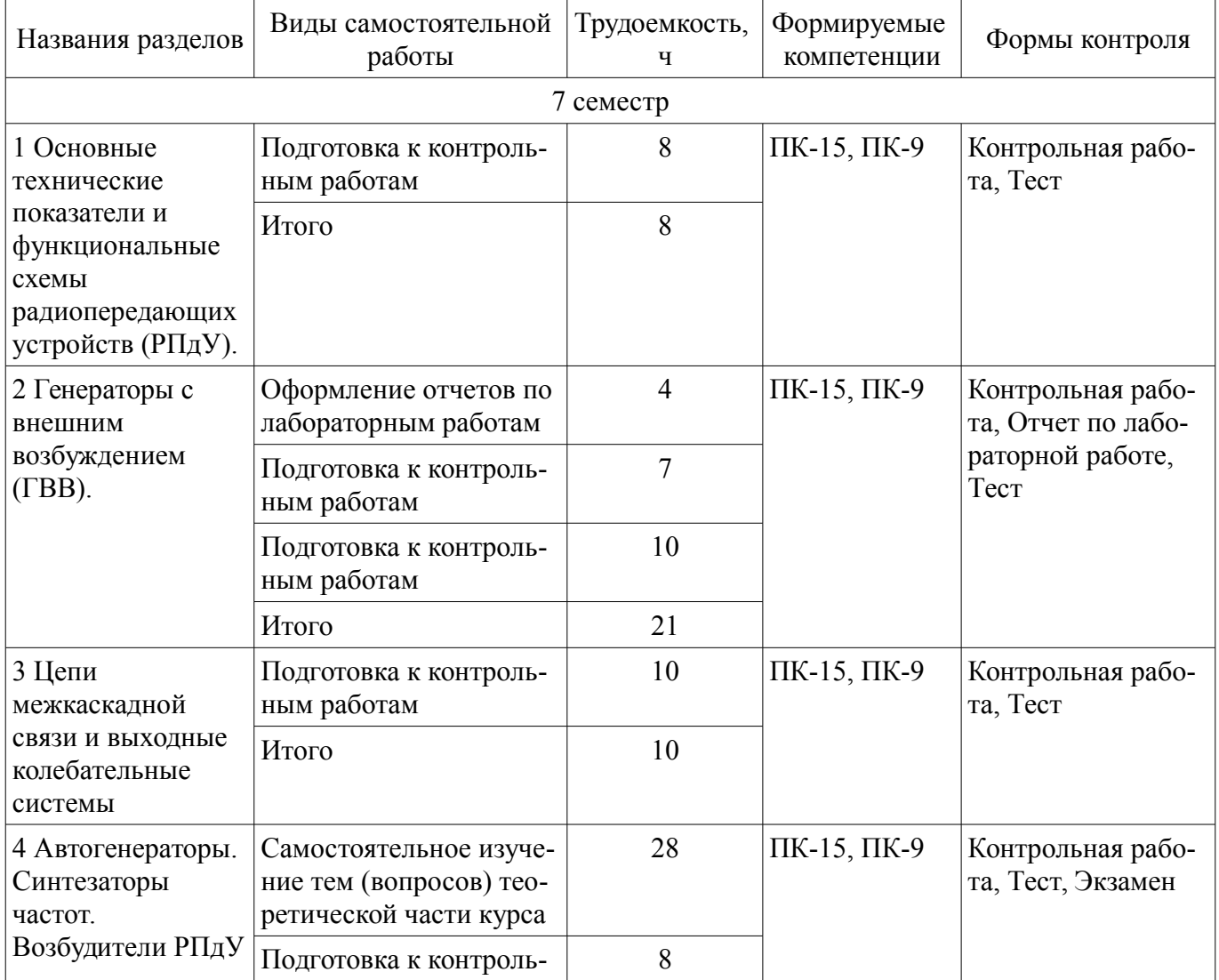

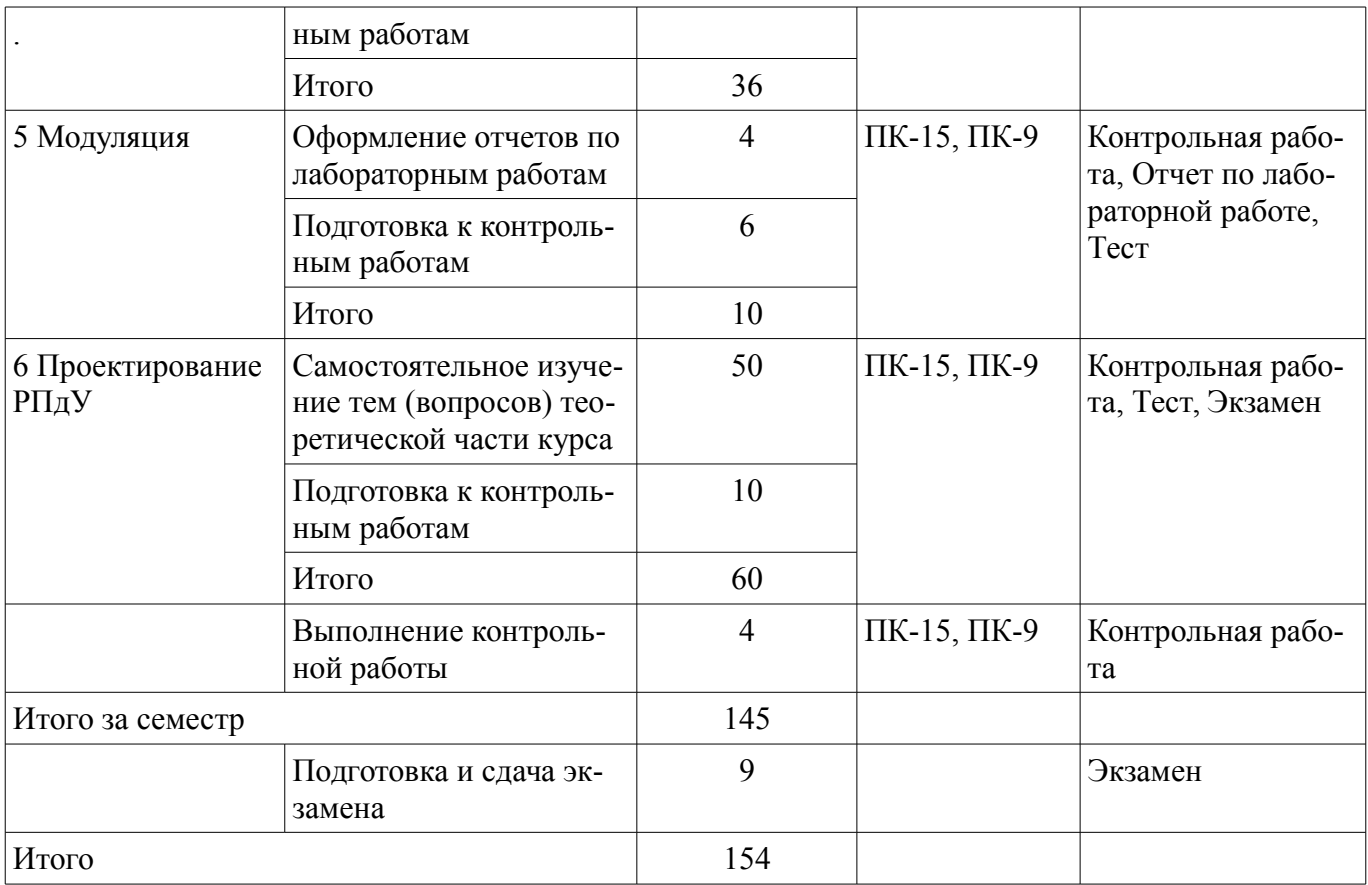

**10. Контроль самостоятельной работы (курсовой проект / курсовая работа)**  Не предусмотрено РУП.

**11. Рейтинговая система для оценки успеваемости обучающихся**  Рейтинговая система не используется.

### **12. Учебно-методическое и информационное обеспечение дисциплины**

### **12.1. Основная литература**

1. Устройства генерирования и формирования сигналов [Электронный ресурс]: учебное пособие / А. Д. Бордус. – Томск ФДО, ТУСУР, 2018. – 261 с. Доступ из личного кабинета студента. - Режим доступа: https://study.tusur.ru/study/library/ (дата обращения: 14.08.2018).

#### **12.2. Дополнительная литература**

1. Формированиe и передача сигналов. Часть 1 [Электронный ресурс]: Курс лекций / А. С. Шостак - 2012. 154 с. Доступ из личного кабинета студента - Режим доступа: https://study.tusur.ru/study/library/ (дата обращения: 14.08.2018).

2. Формированиe и передача сигналов. Часть 2 [Электронный ресурс]: Курс лекций / А. С. Шостак - 2012. 90 с. Доступ из личного кабинета студента - Режим доступа: https://study.tusur.ru/study/library/ (дата обращения: 14.08.2018).

#### **12.3. Учебно-методические пособия**

### **12.3.1. Обязательные учебно-методические пособия**

1. Устройства генерирования и формирования сигналов [Электронный ресурс]: методические указания по выполнению лабораторных работ для студентов направления подготовки 11.03.01 «Радиотехника» и 11.03.02 «Инфокоммуникационные технологии и системы связи» (уровень бакалавриата) / А. Д. Бордус. – Томск ФДО, ТУСУР, 2018. – 38 с. Доступ из личного кабинета студента. - Режим доступа: https://study.tusur.ru/study/library (дата обращения: 14.08.2018).

2. Ильин А.Г., Бордус А.Д., Казанцев Г.Д., Пороховниченко А.М. Устройства формирования сигналов [Электронный ресурс]: Учебное методическое пособие. – Томск кафедра ТУ, ТУСУР, 2012. – 142 с. (по самостоятельной работе – разделы  $1-5$ ). Доступ из личного кабинета студента -Режим доступа: https://study.tusur.ru/study/library/ (дата обращения: 14.08.2018).

3. Бордус А. Д. Устройства генерирования и формирования сигналов : электронный курс /

А. Д. Бордус. – Томск ТУСУР, ФДО, 2018. Доступ из личного кабинета студента

4. Ильин А. Г. Устройства генерирования и формирования сигналов [Электронный ресурс]: методические указания по организации самостоятельной работы для студентов заочной формы обучения технических направлений, обучающихся с применением дистанционных образовательных технологий / А. Г. Ильин, А. А. Гельцер. – Томск ФДО, ТУСУР, 2018. Доступ из личного кабинета студента - Режим доступа: https://study.tusur.ru/study/library/ (дата обращения: 14.08.2018).

# **12.3.2. Учебно-методические пособия для лиц с ограниченными возможностями здоровья и инвалидов**

Учебно-методические материалы для самостоятельной и аудиторной работы обучающихся из числа лиц с ограниченными возможностями здоровья и инвалидов предоставляются в формах, адаптированных к ограничениям их здоровья и восприятия информации.

# **Для лиц с нарушениями зрения:**

- в форме электронного документа;
- в печатной форме увеличенным шрифтом.

# **Для лиц с нарушениями слуха:**

- в форме электронного документа;
- в печатной форме.

# **Для лиц с нарушениями опорно-двигательного аппарата:**

- в форме электронного документа;
- в печатной форме.

# **12.4. Профессиональные базы данных и информационные справочные системы**

1. Рекомендуется использовать информационные, справочные и нормативные базы данных, перечень которых приведен на сайте библиотеки (https://lib.tusur.ru/ru/resursy/bazy-dannyh)

# **13. Материально-техническое обеспечение дисциплины и требуемое программное обеспечение**

# **13.1. Общие требования к материально-техническому и программному обеспечению дисциплины**

# **13.1.1. Материально-техническое и программное обеспечение дисциплины**

Кабинет для самостоятельной работы студентов

учебная аудитория для проведения занятий лабораторного типа, помещение для проведения групповых и индивидуальных консультаций, помещение для проведения текущего контроля и промежуточной аттестации, помещение для самостоятельной работы

634034, Томская область, г. Томск, Вершинина улица, д. 74, 207 ауд.

Описание имеющегося оборудования:

- Коммутатор MicroTeak;
- Компьютер PENTIUM D 945  $(3 \text{ mr.})$ ;
- Компьютер GELERON D 331 (2 шт.);
- Комплект специализированной учебной мебели;

- Рабочее место преподавателя.

Программное обеспечение:

- $-7$ -zip
- Google Chrome
- Kaspersky Endpoint Security 10 для Windows
- Microsoft Windows
- OpenOffice

# **13.1.2. Материально-техническое и программное обеспечение для лабораторных работ**

Кабинет для самостоятельной работы студентов

учебная аудитория для проведения занятий лабораторного типа, помещение для проведения групповых и индивидуальных консультаций, помещение для проведения текущего контроля и промежуточной аттестации, помещение для самостоятельной работы

634034, Томская область, г. Томск, Вершинина улица, д. 74, 207 ауд. Описание имеющегося оборудования:

- Коммутатор MicroTeak;
- Компьютер PENTIUM D 945 (3 шт.);
- Компьютер GELERON D 331 (2 шт.);
- Комплект специализированной учебной мебели;
- Рабочее место преподавателя.

Программное обеспечение:

- $-7$ -zip
- Google Chrome
- MS Office версий 2010 (с возможностью удаленного доступа)
- Microsoft Windows
- OpenOffice
- Qucs (с возможностью удаленного доступа)

#### **13.1.3. Материально-техническое и программное обеспечение для самостоятельной работы**

Для самостоятельной работы используются учебные аудитории (компьютерные классы), расположенные по адресам:

- 634050, Томская область, г. Томск, Ленина проспект, д. 40, 233 ауд.;

- 634045, Томская область, г. Томск, ул. Красноармейская, д. 146, 201 ауд.;
- 634034, Томская область, г. Томск, Вершинина улица, д. 47, 126 ауд.;

- 634034, Томская область, г. Томск, Вершинина улица, д. 74, 207 ауд.

Состав оборудования:

- учебная мебель;

- компьютеры класса не ниже ПЭВМ INTEL Celeron D336 2.8ГГц. - 5 шт.;

- компьютеры подключены к сети «Интернет» и обеспечивают доступ в электронную информационно-образовательную среду университета.

Перечень программного обеспечения:

- Microsoft Windows;
- OpenOffice;
- Kaspersky Endpoint Security 10 для Windows;
- 7-Zip;
- Google Chrome.

#### **13.2. Материально-техническое обеспечение дисциплины для лиц с ограниченными возможностями здоровья и инвалидов**

Освоение дисциплины лицами с ограниченными возможностями здоровья и инвалидами осуществляется с использованием средств обучения общего и специального назначения.

При занятиях с обучающимися **с нарушениями слуха** предусмотрено использование звукоусиливающей аппаратуры, мультимедийных средств и других технических средств приема/передачи учебной информации в доступных формах, мобильной системы преподавания для обучающихся с инвалидностью, портативной индукционной системы. Учебная аудитория, в которой занимаются обучающиеся с нарушением слуха, оборудована компьютерной техникой, аудиотехникой, видеотехникой, электронной доской, мультимедийной системой.

При занятиях с обучающимися **с нарушениями зрениями** предусмотрено использование в лекционных и учебных аудиториях возможности просмотра удаленных объектов (например, текста на доске или слайда на экране) при помощи видеоувеличителей для комфортного просмотра.

При занятиях с обучающимися **с нарушениями опорно-двигательного аппарата** используются альтернативные устройства ввода информации и другие технические средства приема/передачи учебной информации в доступных формах, мобильной системы обучения для людей с инвалидностью.

#### **14. Оценочные материалы и методические рекомендации по организации изучения дисциплины**

#### **14.1. Содержание оценочных материалов и методические рекомендации**

Для оценки степени сформированности и уровня освоения закрепленных за дисциплиной компетенций используются оценочные материалы в составе:

#### **14.1.1. Тестовые задания**

Тестовые задания:

• 1. Автогенератор – это устройство, преобразующее энергию …

-источника питания в энергию ВЧ-колебаний используя внешнее возбуждение на входе.

-источника питания в энергию ВЧ-колебаний без внешнего воздействия.

-внешнего возбуждения в энергию ВЧ-колебаний.

-источника питания в энергию ВЧ-колебаний и управления этими колебаниями с целью передачи информации.

• 2. Плавное нарастание колебаний в автогенераторе при включении питания возможно в случае, когда…

-увеличение энергии в контуре меньше, чем поступление её от транзистора.

-потери энергии в контуре больше, чем поступление её от транзистора.

-потери энергии в контуре больше, чем поступление её от источника питания.

-потери энергии в контуре меньше, чем поступление её от транзистора.

• 3. Как уменьшить нелинейные искажения огибающей АМ-сигнала при коллекторной модуляции?

-Увеличить UΩ.

-Увеличить R1

-Уменьшить EK.

-Уменьшить R1.

• 4. Перестраиваемые генераторы, управляемые напряжением (ГУН), выполняют по схеме

…

-ёмкостной трёхточки с контуром между коллектором и базой.

-индуктивной трёхточки с контуром между эмиттером и коллектором.

-ёмкостной трёхточки с контуром между эмиттером и коллектором.

-индуктивной трёхточки с контуром между коллектором и базой.

• 5. Радиопередающее устройство – комплекс радиотехнических средств, предназначенный для преобразования энергии….

-источника питания в энергию ВЧ-колебаний используя внешнее возбуждение на входе.

-источника питания в энергию ВЧ-колебаний без внешнего воздействия.

-внешнего возбуждения в энергию ВЧ-колебаний.

-источников питания в энергию ВЧ-колебаний и управления этими колебаниями с целью передачи информации.

• 6. В каком режиме работает генератор с внешним возбуждением, если колебательный контур в цепи транзистора настроен на n≥2 гармонику импульсов коллекторного тока.

-усилитель мощности.

-автогенератор.

-синтезатор частоты.

-умножитель частоты.

• 7. Динамическими характеристиками генератора с внешним возбуждением называются зависимости …

-напряжения одного из электродов активного элемента от тока соответствующего электрода в динамическом режиме.

-тока одного из электродов активного элемента от тока соответствующего электрода в динамическом режиме.

-напряжения одного из электродов активного элемента от напряжения соответствующего электрода в динамическом режиме.

-тока одного из электродов активного элемента от напряжения на соответствующем электроде в динамическом режиме.

• 8. При однополосной модуляции изменяются одновременно…

-амплитуда и частота ВЧ колебания.

-амплитуда и фазовый угол ВЧ колебания.

-частота и фазовый угол ВЧ колебания.

-фазовый угол ВЧ колебания.

• 9. В выходной цепи генератора с внешним возбуждением, полезная мощность высокочастотных колебаний, передаваемых в контур P=xUI, где x – коэффициент, U – амплитуда переменного напряжения на коллекторе, I – амплитуда первой гармоники коллекторного тока

 $-x=1/2$ .

 $-x=1$ .

 $-x=3/2$ .

 $-x=2$ .

• 10. В каком режиме работает устройство, если колебательный контур в цепи транзистора настроен на первую гармонику импульсов коллекторного тока?

-усилитель мощности.

-автогенератор.

-синтезатор частоты.

-умножитель частоты.

• 11. Определите мощность, рассеиваемую стоком транзистора, если подводимая мощность равна 200 Вт, а электронный КПД равен:

 $n=80\%$ ;

- 85%;

- 90%;

 $-95%$ .

• 12. Электронный КПД генератора равен 60%, мощность питания коллекторной цепи 36 Вт, сопротивление ветвей нагруженного контура равно rн = 3 Ом. Определите колебательную мощность.

- 21,6 Вт

- 49 Вт

- 216 Вт

- 4 Вт.

• 13. Усилитель работает на колебательную систему с резонансным сопротивлением 90 Ом. Измерены: постоянная составляющая коллекторного тока 0,2 А, напряжение питания коллекторной цепи 35 В, амплитуда коллекторного напряжения 30 В. Определите электронный КПД.

 $- 0, 71$ 

 $- 0.5$ 

- 0,94

 $- 0.3.$ 

• 14. Определите мощность в нагрузке усилителя, если колебательная мощность 84 Вт, эффективное значение тока контура 2 А, сопротивление потерь контура 4 Ом.

- 68 Вт

- 8 Вт
- 6 Вт
- 6,8 Вт.

• 15. Определите КПД генератора, если напряжение питания коллектора равно 20 В, постоянная составляющая тока коллектора 1,5 A, резонансное сопротивление нагруженного контура 7,6 Ом, эффективное напряжение на контуре 13,5 В, мощность в нагрузке 21,6 Вт.

 $- 0.72$ 

 $- 0.2$ 

- 0,52

- 0,79.

• 16. Мощность потерь на аноде лампы равна 600 Вт, амплитуда тока в контуре 20 А, постоянная составляющая анодного тока 1 А, напряжение анодного питания 3000 В. Определите колебательную мощность.

- 2400 Вт

- 240 Вт

- 24 Вт

- 300 Вт

• 17. Постоянная составляющая тока коллектора равна 1А, Uк = 25 В, Eк = 27 В, угол отсечки коллекторного тока 90 градусов. Определите мощность, рассеиваемую коллектором.

- 7,4 Вт

- 7,1 Вт

- 4,4 Вт

- 0,4 Вт.

• 18. Определите мощность, рассеиваемую анодом лампы усилителя, если мощность питания анодной цепи равна 5 кВт, мощность в нагрузке 4 кВт, амплитуда анодного напряжения 3 кВ, резонансное сопротивление ненагруженного анодного контура равно 20 кОм.

- 775 Вт

- 7,75 Вт

- 77 Вт

- 75 Вт.

• 19. Определите амплитуду тока в контуре, если амплитуда напряжения на контуре равна 10 кВ, емкость контура равна 500 пФ, резонансная частота 2 МГц.

- 63 А

- 3 А

 $-63A$ 

- 0,63 А.

• 20. Транзисторный генератор потребляет ток 0,8 А при напряжении питания 25 В. Мощность потерь в транзисторе равна 4 Вт, из них 1 Вт составляют потери в цепи базы. Определите колебательную мощность при коэффициенте использования коллекторного напряжения 0,9.

- 17 Вт

- 1,7 Вт

- 170 Вт

- 0,17 Вт.

# **14.1.2. Экзаменационные тесты**

1. Что происходит в автогенераторе в режиме стационарных колебаний при небольшом нарушении баланса фаз?

1)Увеличивается напряжение на выходе.

2) Изменяется частота генерации.

3) Напряжение на выходе падает.

4) Ток в выходной цепи возрастает.

2. Чему равна максимальная кратность умножения в умножителях на активном элементе?

1) 3.

2) 4.

3) 5.

4) 6.

3. Достоинство умножителя частоты на активном элементе, по сравнению со схемой на пассивном элементе, в том, что…

1)коэффициент усиления по току больше единицы

2)коэффициент усиления по току равен единице

3)коэффициент усиления по мощности больше единицы

4)коэффициент усиления по току меньше единицы

4. Характеристика преобразующего элемента в умножителе частоты должна быть:

1)нелинейной

2)линейной

3)пологой

4)с высокой крутизной

5. В какой схеме сумматора мощности нелинейные искаженияменьше?

1)В двухтактной схеме.

2) В однотактной схеме.

3) В схеме с нелинейным элементом.

4) В схеме с емкостной обратной связью.

6. Какая из схем в среднем диапазоне частот имеет наибольший коэффициент усиления по мощности?

1) ОЭ.

2) ОК.

3) ОБ.

4) ОК и ОБ.

7. Как изменяются коэффициент фильтрации и к.п.д. сложных колебательных систем с увеличением числа звеньев?

1)Коэффициент фильтрации уменьшается.

2)К.п.д. увеличивается.

3)Коэффициент фильтрации увеличивается, к.п.д. уменьшается.

4)Коэффициент фильтрации уменьшается, к.п.д. увеличивается.

8. Как отражается на режиме усилителя мощности рассогласование с нагрузкой?

1)Приводит к уменьшению мощности в нагрузке.

2)Обеспечивает выход на оптимальный угол отсечки.

3)Приводит к снижению мощности рассеяния.

4)Приводит к снижению напряженности режима.

9. Как отражается на режиме усилителя мощности уменьшение коэффициента включения коллектора в колебательную цепь?

1)Обеспечивает выход на критический режим.

2)Обеспечивает выход на оптимальный угол отсечки.

3)Приводит к снижению мощности рассеяния.

4)Приводит к снижению напряженности режима.

10. Расстройка колебательной цепи усилителя мощности приводит:

1) к выходу на оптимальный угол отсечки

2) к выходу на оптимальный угол отсечки

3) к снижению мощности рассеяния

4) к росту мощности рассеяния

11. Назначение колебательной системы для усилителя мощности в том, что она позволяет:

1) задать необходимую амплитуду напряжения возбуждения

2) задать критический режим и обеспечить требуемую фильтрацию

3) обеспечить требуемое напряжение питания

4) обеспечить усиление сигнала

12. Оптимальный угол отсечки позволяет обеспечить:

1) режим усилителя мощности с высоким к.п.д.

2) режим усилителя мощности с низким к.п.д.

3) режим усилителя мощности со средним к.п.д.

4) недонапряженный режим

13. Увеличение запирающего смещения на управляющем электроде генератора с внешним возбуждением, работающего в критическом режиме, приводит:

1) к увеличению сопротивления

2) к уменьшению выходного тока

3) к уменьшению напряженности режима

4) к увеличению выходного тока

14. Увеличение питающего напряжения генератора с внешним возбуждением, работающего в критическом режиме приводит:

1) к увеличению сопротивления

2) к уменьшению напряженности режима

3) к уменьшению выходного тока

4) к увеличению выходного тока

15. При передаче сигнала изображения в телевизионных передатчиках применяется тип модуляции:

1) однополосный

2) фазовый

3) амплитудный

4) частотный

16. Полоса частот, занимаемых телевизионным сигналом изображения, по сравнению с сигналом звукового сопровождения, требуется:

1) уже

- 2) такая же
- 3) шире

17. При переходе от «мягкого» коммутатора к «жесткому» в импульсном передатчике к.п.д.

…

1) увеличится

2) уменьшится

3) останется неизменным

18. Какой тип модулятора применяют при формировании однополосного сигнала?

1) Импульсный.

2) Амплитудный.

3) Балансный.

19. При переходе от амплитудной модуляции к однополосной модуляции дальность связи:

1) увеличится

2) уменьшится

3) останется неизменной

20. Каскадс анодной модуляцией должен работать в режиме:

1) недонапряженном

2) критическом

3) перенапряженном

#### **14.1.3. Темы контрольных работ**

Контрольные тесты по дисциплине "Радиопередающие устройства систем радиосвязи и радиодоступа":

1.Режимом колебаний первого рода называется режим работы генератора с внешним возбуждением, при котором анодный ток протекает:

а) на протяжении всего периода колебаний напряжения на сетке

б) в течение половины периода напряжения

в) в течение четверти периода напряжения

г) в течение двух периодов напряжения

2.Где находится рабочая точка в исходном состоянии на характеристике лампы в режиме класса «В»?

а) В области насыщения.

б) На изломе характеристики.

в) На середине прямолинейного участка характеристики.

г) В области запирания.

3.Напряжение какой формы создает первая гармоника на анодном контуре в режиме колебаний II рода?

а) Импульсной.

б) Гармонической.

в) Пилообразной.

г) Треугольной.

д) Трапецеидальной.

4.Транзистор при ключевом режиме работы генератора с внешним возбуждением находится

в состоянии…

а) отсечки

б) насыщения

в) отсечки или насыщения

г) активном

5.Достоинствами простой выходной схемы (каскада) радиопередатчика являются:

а) высокий коэффициент полезного действия

б) хорошая фильтрация высших гармоник

в) надежность работы при обрывах антенны

г) защита от внешних магнитных полей

6.В исходном состоянии рабочая точка на характеристике лампы в режиме колебаний генератора I рода находится:

а) на изломе характеристики лампы

б)в области насыщения

в) на середине прямолинейной части характеристики

г) в области отсечки

7.Какой гармонике анодного тока лампы анодный контур оказывает наибольшее сопротивление?

а)Первой.

б) Постоянной составляющей тока.

в) Всем четным гармоникам.

г) Всем нечетным гармоникам.

8.Что происходит с эмиттерным и коллекторным переходами транзистора в активном состоянии?

а) Эмиттерный и коллекторный переходы закрыты.

б) Эмиттерный переход открыт, а коллекторный переход закрыт.

в) Эмиттерный и коллекторный переходы открыты.

г) Эмиттерный переход закрыт, а коллекторный переход приоткрыт.

9.Анодный ток в режиме колебаний второго рода имеет форму:

а) синусоидальную

б) периодической последовательности импульсов

в) постоянного тока

г) импульсов формы «Меандр»

10.Укажите достоинства сложной схемы выходного каскада радиопередатчика:

а) высокий к.п.д.

б) хорошая фильтрация высших гармоник и надежность работы при обрывах антенны

в) простота настройки

г) простота конструкции

11.Преимущество режима колебаний первого рода заключается:

а) в отсутствии постоянной составляющей тока анода

б) в высоком коэффициенте полезного действия

в)в синусоидальной форме анодного тока

г) в отсутствии переменной составляющей тока анода

12.Где находится в исходном состоянии рабочая точка на характеристике лампы в режиме класса «АВ»?

а) Левее точки излома.

б) На изломе характеристики.

в) В области насыщения.

г) В области запирания.

13.Что происходит с четными гармониками в анодном контуре двухтактной схемы генератора с внешним возбуждением?

а) Удваиваются по амплитуде.

б) Компенсируются.

в) Направлены в анодном направлении и совпадают на фазе.

г) Утраиваются по амплитуде.

14.Какое преимущество транзисторного генератора с внешним возбуждением по схеме с общей базой обусловливает ее применение на высоких частотах?

а) Малое значение входного сопротивления.

б) Большое значение входного сопротивления.

в) Большой коэффициент усиления по току.

г) Малый коэффициент усиления по току.

15.В чем заключается недостаток сложной схемы выходного каскада радиопередатчика?

а) Ненадежность работы при обрывах антенны.

б) Низкий к.п.д.

в) Низкая фильтрация гармоник.

г) Малая выходная мощность.

16.Режим работы генератора с внешним возбуждением называется режимом колебаний второго рода…

а) когда анодный ток протекает на части периода напряжения возбуждения

б) в отсутствие напряжения возбуждения

в) в удвоенном напряжении возбуждения

17.В исходном состоянии рабочая точка на характеристике лампы в режиме класса«С» находится:

а) между серединой прямолинейного участка и точкой излома

б) на изломе характеристики

в) в области насыщения

г) в области отсечки

18.Что происходит с эмиттерным и коллекторным переходами транзистора в состоянии отсечки?

а) Эмиттерный переход открыт, а коллекторный переход закрыт.

б) Эмиттерный и коллекторный переходы закрыты.

в) Эмиттерный переход закрыт, а коллекторный переход открыт.

г) Эмиттерный и коллекторный переходы открыты.

19.Какие гармоники в выходном импульсном напряжении ключевого генератора являются максимальными?

а) Все четные.

б) Все нечетные.

в) Первая.

г) Вторая.

20.Сложную схему выходного каскада используют в радиопередатчиках…

а) большой и средней мощности

б) маломощных

в) любой мощности г) УКВ-диапазона

### **14.1.4. Темы лабораторных работ**

ИССЛЕДОВАНИЕ НАГРУЗОЧНЫХ И РЕЗОНАНСНЫХ ХАРАКТЕРИСТИК ТРАНЗИ-СТОРНОГО КАСКАДА

### ИССЛЕДОВАНИЕ АВТОГЕНЕРАТОРА С КВАРЦЕВЫМ РЕЗОНАТОРОМ

#### **14.1.5. Методические рекомендации**

Учебный материал излагается в форме, предполагающей самостоятельное мышление студентов, самообразование. При этом самостоятельная работа студентов играет решающую роль в ходе всего учебного процесса.

Начать изучение дисциплины необходимо со знакомства с рабочей программой, списком учебно-методического и программного обеспечения. Самостоятельная работа студента включает работу с учебными материалами, выполнение контрольных мероприятий, предусмотренных учебным планом.

В процессе изучения дисциплины для лучшего освоения материала необходимо регулярно обращаться к рекомендуемой литературе и источникам, указанным в учебных материалах; пользоваться через кабинет студента на сайте Университета образовательными ресурсами электроннобиблиотечной системы, а также общедоступными интернет-порталами, содержащими научнопопулярные и специализированные материалы, посвященные различным аспектам учебной дисциплины.

При самостоятельном изучении тем следуйте рекомендациям:

- чтение или просмотр материала необходимо осуществлять медленно, выделяя основные идеи; на основании изученного составить тезисы. Освоив материал, попытаться соотнести теорию с примерами из практики;

- если в тексте встречаются термины, следует выяснить их значение для понимания дальнейшего материала;

- необходимо осмысливать прочитанное и изученное, отвечать на предложенные вопросы.

Студенты могут получать индивидуальные консультации с использованием средств телекоммуникации.

По дисциплине могут проводиться дополнительные занятия в форме вебинаров. Расписание вебинаров публикуется в кабинете студента на сайте Университета. Запись вебинара публикуется в электронном курсе по дисциплине.

#### **14.2. Требования к оценочным материалам для лиц с ограниченными возможностями здоровья и инвалидов**

Для лиц с ограниченными возможностями здоровья и инвалидов предусмотрены дополнительные оценочные материалы, перечень которых указан в таблице 14.

Таблица 14 – Дополнительные материалы оценивания для лиц с ограниченными возможностями здоровья и инвалидов

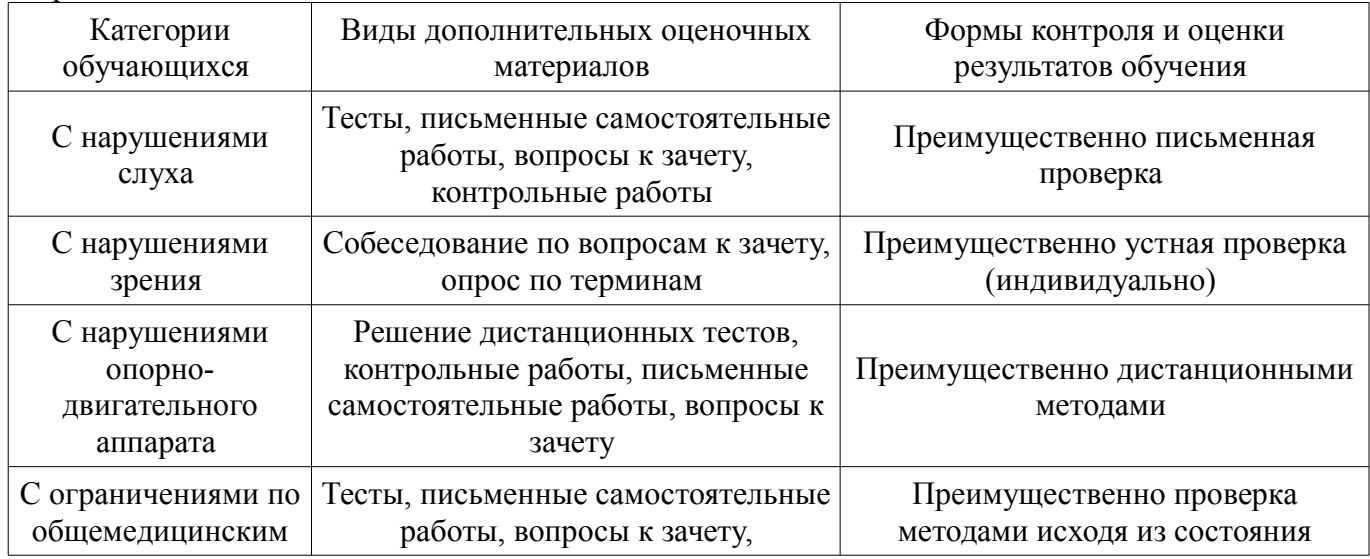

# **14.3. Методические рекомендации по оценочным материалам для лиц с ограниченными возможностями здоровья и инвалидов**

Для лиц с ограниченными возможностями здоровья и инвалидов предусматривается доступная форма предоставления заданий оценочных средств, а именно:

- в печатной форме;
- в печатной форме с увеличенным шрифтом;
- в форме электронного документа;
- методом чтения ассистентом задания вслух;
- предоставление задания с использованием сурдоперевода.

Лицам с ограниченными возможностями здоровья и инвалидам увеличивается время на подготовку ответов на контрольные вопросы. Для таких обучающихся предусматривается доступная форма предоставления ответов на задания, а именно:

- письменно на бумаге;
- набор ответов на компьютере;
- набор ответов с использованием услуг ассистента;
- представление ответов устно.

Процедура оценивания результатов обучения лиц с ограниченными возможностями здоровья и инвалидов по дисциплине предусматривает предоставление информации в формах, адаптированных к ограничениям их здоровья и восприятия информации:

# **Для лиц с нарушениями зрения:**

- в форме электронного документа;
- в печатной форме увеличенным шрифтом.

### **Для лиц с нарушениями слуха:**

- в форме электронного документа;
- в печатной форме.

# **Для лиц с нарушениями опорно-двигательного аппарата:**

- в форме электронного документа;
- в печатной форме.

При необходимости для лиц с ограниченными возможностями здоровья и инвалидов процедура оценивания результатов обучения может проводиться в несколько этапов.